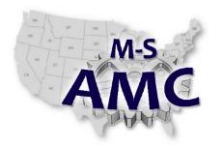

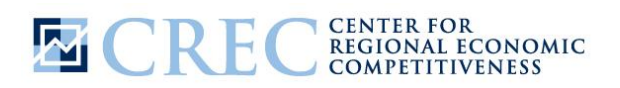

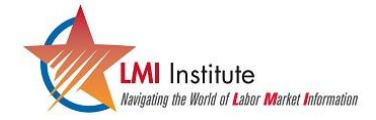

**Multi-State Advanced Manufacturing Consortium** US DOL SPONSORED TAACCCT GRANT: TC23767

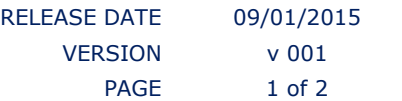

### **How To Guide: What is the unemployment rate for your region?**

The unemployment rate in your region provides the percent of workers in your labor market who are currently out of work, but actively seeking employment. These data are often used in grant writing and are important for measuring the relative strength of the regional labor market, or the amount of distress in a given labor market. These data are available through the Bureau of Labor Statistics' Local Area Unemployment Statistics program. Unemployment rates are available for states, metropolitan statistical areas, counties or equivalents and cities of 25,000 or more.

- 1. Go to [www.bls.gov](http://www.bls.gov/)
- 2. Click on the subjects tab at the top of the page.
- 3. Under the section labeled UNEMPLOYMENT, click on State & Local Unemployment Rates.
- 4. This will bring you to the Local Area Unemployment Statistics website. Halfway down the page, under databases click on the button for "One-screen Data Search". (Note: it is important to have the most up to date version of Java. If you are not able to use java, use the Multi-Screen Data Search).
- 5. In this example, we are going to find the unemployment rate for the Charleston, WV Metropolitan Statistical Area. Follow these steps:
	- a. Begin by selecting the state, in this case West Virginia.
	- b. Then select the type of geography you need, in this case Metropolitan Statistical Areas.
	- c. Then select the Charleston, WV MSA.
	- d. When the Get Data button is enabled, click the Get Data button.
- 6. In this example, we can see that in April 2015 there were 99,103 people in the Charleston, WV MSA labor force, and of those 6,898 people were unemployed. As a result, this MSA had a 7.0 unemployment rate.
- 7. It should also be pointed out that at the top of the page, you are able to change the years of the data that you are looking. You can also include graphs or annual averages. Also an excel version of the table is available at the top of the table.

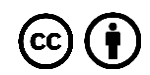

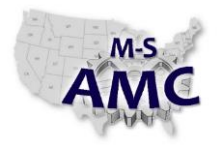

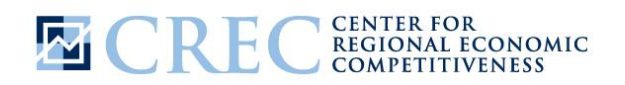

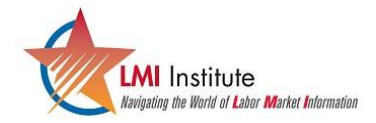

**Multi-State Advanced Manufacturing Consortium** US DOL SPONSORED TAACCCT GRANT: TC23767

RELEASE DATE 09/01/2015 VERSION v 001 PAGE 2 of 2

# **How To Guide: What is the unemployment rate for your region?**

### **SAFETY DISCLAIMER:**

M-SAMC educational resources are in no way meant to be a substitute for occupational safety and health standards. No guarantee is made to resource thoroughness, statutory or regulatory compliance, and related media may depict situations that are not in compliance with OSHA and other safety requirements. It is the responsibility of educators/employers and their students/employees, or anybody using our resources, to comply fully with all pertinent OSHA, and any other, rules and regulations in any jurisdiction in which they learn/work. M-SAMC will not be liable for any damages or other claims and demands arising out of the use of these educational resources. By using these resources, the user releases the Multi-State Advanced Manufacturing Consortium and participating educational institutions and their respective Boards, individual trustees, employees, contractors, and sub-contractors from any liability for injuries resulting from the use of the educational resources.

## **DOL DISCLAIMER:**

This product was funded by a grant awarded by the U.S. Department of Labor's Employment and Training Administration. The product was created by the grantee and does not necessarily reflect the official position of the U.S. Department of Labor. The Department of Labor makes no guarantees, warranties, or assurances of any kind, express or implied, with respect to such information, including any information on linked sites and including, but not limited to, accuracy of the information or its completeness, timeliness, usefulness, adequacy, continued availability, or ownership.

#### **RELEVANCY REMINDER:**

M-SAMC resources reflect a shared understanding of grant partners at the time of development. In keeping with our industry and college partner requirements, our products are continuously improved. Updated versions of our work can be found here: [http://www.msamc.org/resources.html.](http://www.msamc.org/resources.html)

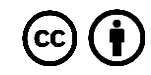